# 檢視無線存取點(WAP)上的流量規範(TSPEC)使 用者端關聯

### 目標 T

服務品質(QoS)會設定網路流量的優先順序,並確保最重要的資料優先於其他流量。流量規範 (TSPEC)是從具有QoS功能的無線客戶端傳送的,該客戶端要求從無線接入點(WAP)表示的流 量流(TS)具有一定量的網路流量。 然後WAP決定該請求是否可接受,並將其決定提供給客戶 端。只有經WAP批准,客戶端才能啟動高優先順序通訊。這可以防止無線鏈路上的任何衝突 或擁塞,從而保持良好的通訊品質。

您的WAP基於Web的實用程式上的TSPEC客戶端關聯頁面提供了此接入點傳輸和接收的 TSPEC客戶端資料的即時資訊。「TSPEC客戶端關聯」頁上的表顯示關聯開始後傳輸和接收 的語音和視訊資料包以及狀態資訊。

本文旨在展示如何檢視和理解有關無線接入點上的TSPEC客戶端關聯的資訊。

附註:若要瞭解如何檢視有關TSPEC接入點統計資訊的資訊,請按一下[此處。](ukp.aspx?login=1&pid=2&app=search&vw=1&articleid=2075)要瞭解如何檢 視有關TSPEC狀態和統計資訊的資訊,請按一下[此處。](ukp.aspx?login=1&pid=2&app=search&vw=1&articleid=2119)

## 適用裝置 i<br>I

- WAP100系列
- WAP300系列
- WAP500系列

## 軟體版本

- 1.0.6.5 WAP121、WAP321
- 1.0.2.8 WAP131、WAP351
- 1.0.1.7 WAP150、WAP361
- $\bullet$  1.3.0.3 WAP371
- 1.2.1.3 WAP551、WAP561
- 1.0.0.17 WAP571、WAP571E

### 檢視TSPEC客戶端關聯 J

附註:影象的外觀可能會因WAP的準確型號而有所不同。本文使用的影象是從WAP321中拍 攝的。

步驟1.登入到基於Web的接入點,然後選擇Status and Statistics > TSPEC Client Associations。

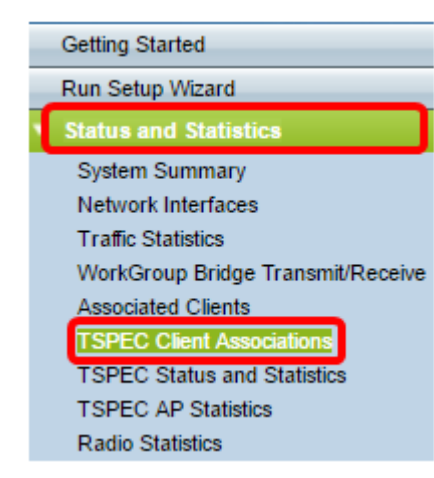

以下資訊顯示在「狀態和統計資訊」(Status and Statistics)表格下。

- 網路介面 它包含有關客戶端使用的無線電介面的詳細資訊。
- SSID 與客戶端相關聯的服務集識別符號(SSID)。
- 站 客戶端站的媒體訪問控制(MAC)地址。
- TS識別符號 範圍從0到7的TSPEC流量會話識別符號。
- 訪問類別 語音或影片訪問類別。
- 方向 客戶端和裝置之間的流量方向。可用選項包括:
- 上行鏈路 從客戶端到裝置的流量。
- 下行鏈路 從裝置到客戶端的流量。
- 雙向 裝置和客戶端之間的流量,可以雙向傳輸。
- 使用者優先順序 傳送的每個封包都有一個優先順序,且它位於網際網路通訊協定(IP)標 頭中。訪問類別的優先順序可能因流量而異。優先事項如下:
- 語音 語音的優先順序為6或7。
- 影片 影片的優先順序為4或5。
- Medium Time 是TS流量佔用傳輸介質的時間。
- 超額使用事件 為每個客戶端分配了TSPEC的中等時間。只要客戶端超過此時間,就會 顯示在超額使用事件中。如果超出時間很小且並不頻繁,則忽略這些時間。
- VAP MAC地址 虛擬接入點(VAP)MAC地址顯示具有不同MAC地址的附加AP。

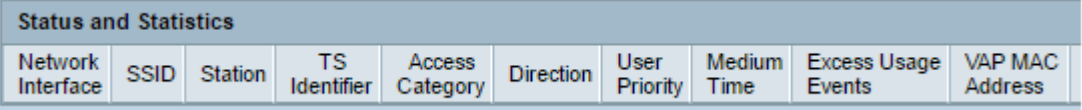

「統計資訊」(Statistics)表格下顯示下列資訊。

- 網路介面 它包含有關客戶端使用的無線電介面的詳細資訊。
- 站 客戶端站的MAC地址。
- TS識別符號 範圍從0到7的TSPEC流量會話識別符號。
- 訪問類別 語音或影片訪問類別。
- 方向 客戶端和裝置之間的流量方向。它具有以下選項:
- 上行鏈路 從客戶端到裝置的流量。
- 下行鏈路 從裝置到客戶端的流量。
- 雙向 裝置與客戶端之間的流量可以雙向傳輸。
- 來自站 從無線客戶端接收的資料包和位元組數,以及收到後丟棄的資料包和位元組數 。可用選項包括:
- 封包 接收的封包數超過TSPEC可接受的封包。
- 位元組 未建立TSPEC且WAP裝置需要允許時的位元組數。
- To Station 從WAP裝置傳送到無線客戶端的資料包和位元組數,以及傳輸後丟棄的資 料包數。可用選項包括:
- Packets 由TSPEC傳送的超額資料包數。
- 位元組 未建立TSPEC且WAP裝置需要允許時的位元組數。

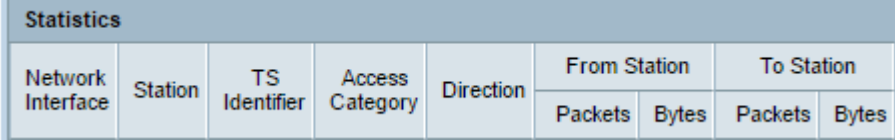

步驟2.(可選)若要顯示當前資訊,請按一下刷新。

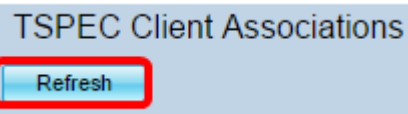

現在,您應該已經成功檢視有關無線接入點上的TSPEC客戶端關聯的資訊。